## **Berechtigungen für "Kommunikation"**

Auf der Registerkarte: DATEI - INFORMATIONEN - EINSTELLUNGEN können unterschiedliche BERECHTIGUNGSSTRUKTUREN festgelegt werden. Im Bereich "GLOBAL" besteht u.a. die Möglichkeit, die Schaltfläche: KOMMUNIKATION innerhalb bestimmter Berechtigungsstrukturen zu deaktivieren. Dafür stehen die Einträge

- Kommunikation Wahlhilfe bereitstellen
- Kommunikation E-Mail bereitstellen (über Standard E-Mail Client)
- Kommunikation Webseite bereitstellen

## zur Verfügung.

Wurden diese Einträge deaktiviert, steht die Schaltfläche: KOMMUNIKATION für die entsprechenden Anwender nicht zur Verfügung.

## Voraussetzung:

Die weiteren Berechtigungen für das Drucken wurden ebenfalls abgeschaltet.

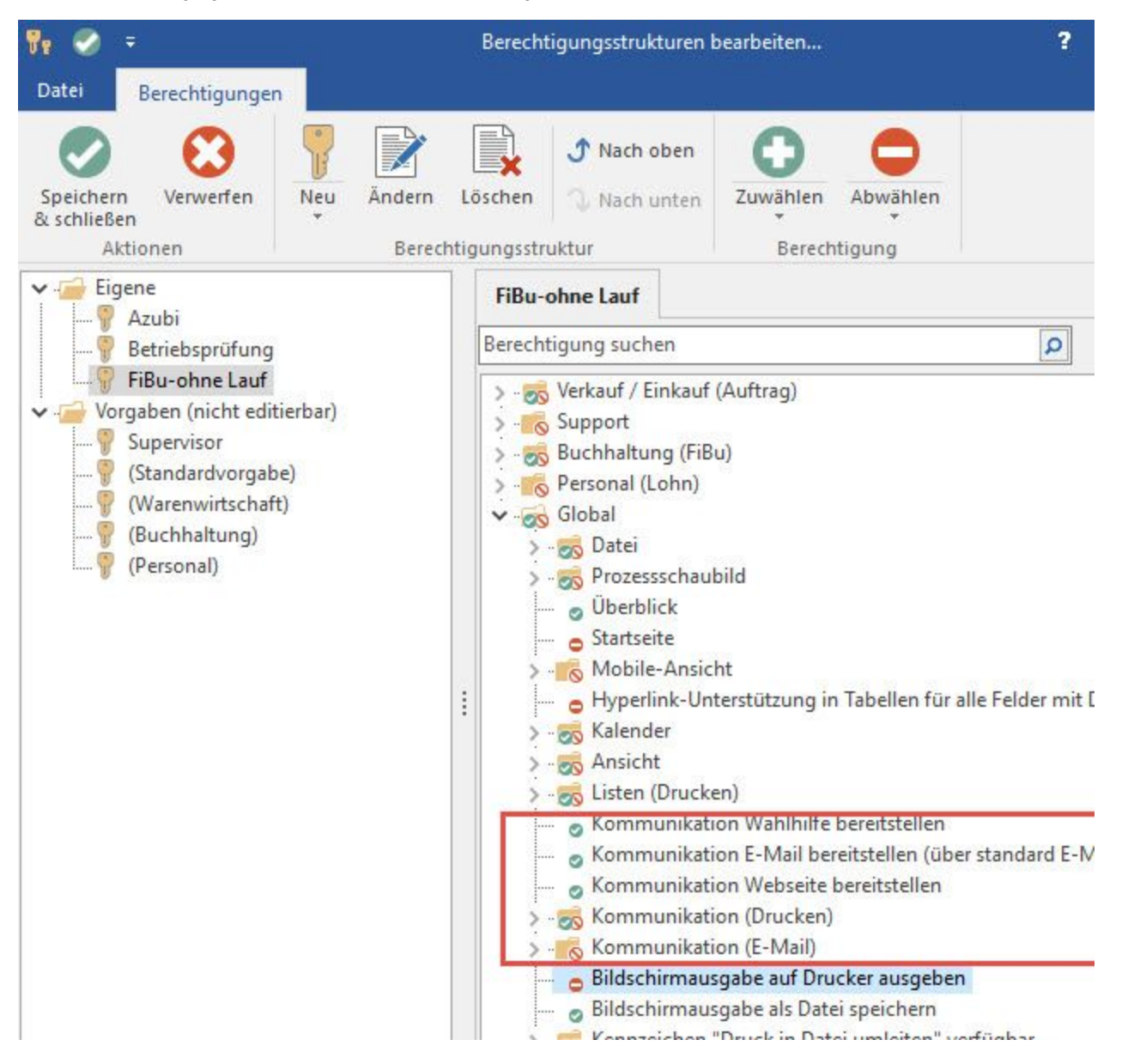